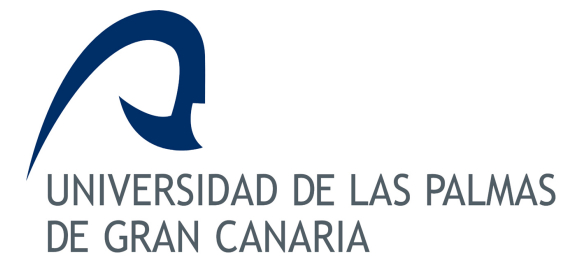

*GUÍA DOCENTE CURSO: 2009/10*

**14117 - TRANSMISIÓN POR SOPORTE FÍSICO**

**ASIGNATURA:** 14117 - TRANSMISIÓN POR SOPORTE FÍSICO **CENTRO:** Escuela de Ingeniería de Telecomunicación y Electrónica **TITULACIÓN:** Ingeniero de Telecomunicación **DEPARTAMENTO:** SEÑALES Y COMUNICACIONES **ÁREA:** Teoría De La Señal Y Comunicaciones **PLAN:** 13 - Año 200**ESPECIALIDAD: CURSO:** Quinto curso **IMPARTIDA:** Primer semestre **TIPO:** Troncal **CRÉDITOS:** 9 **TEÓRICOS:** 6 **PRÁCTICOS:** 3

# **Información ECTS**

Créditos ECTS:7,2 Horas presenciales: Horas de trabajo del alumno:180,0

- Horas teóricas (HT):60,0
- Horas prácticas (HP):30,0
- Horas de clases tutorizadas (HCT):0,0
- Horas de evaluación:0,0
- $-$  otras: $0.0$
- Horas no presenciales:
	- trabajos tutorizados (HTT):0,0
- actividad independiente (HAI):90,0

Idioma en que se imparte: castellano

# **Descriptores B.O.E.**

Elementos de ondas guiadas. Dispositivos y circuitos de alta frecuencia (activos y pasivos) para comunicaciones.

### **Temario**

- I. Resumen de conceptos básicos de microondas: 20 horas (5 semanas)
- I.1 Propagación y parámetros de los medios guiados (8+3).
- I.2 Medios de transmisión guiados más usados (2h).
- I.3 Adaptación de impedancias y Carta de Smith (2+1)
- I.4 Ondas de potencia y parámetros S (1+1).
- I.5 Relaciones de potencia en cuadripolos (2h).
- II. Híbridos, moduladores y demoduladores: 12 horas (3 semanas).
- II.1 Híbridos: Acopladores, divisores, combinadores, circuladores, etc (3+2).
- II.2 Circuitos de modulación y demodulación (6+1).

III. Introducción a la síntesis de filtros de microondas: 12 horas (3 semanas)

- III.1 Introducción. Prototipos Paso Bajo y transformaciones de frecuencia (2h).
- III.2 Filtros con líneas de transmisión. Transformación de Richards (2h).

III.3 Filtros p.bajo: all-stubs, stubs-elementos uni. y a saltos de impedancia (3+1). III.4 Filtros p.banda: líneas acopladas, interdigitado, combline, etc (3+1).

IV. Circuitos activos de microondas: 12 horas (3 semanas).

IV.1 Amplificadores: definiciones, tipos, parámetros, técnicas de diseño (4+2).

IV.2 Osciladores: fundamentos, técnicas de diseño, tipos, parámetros (3+1).

IV.3 Detectores y mezcladores: fundamentos, tipos, parámetros, diseño (2h).

V. Circuitos monolíticos de microondas (MMICs) : 4 horas (1 semana).

V.1 Introducción. MHIC vs. MMIC

V.2 La oblea. Componentes pasivos y activos

V.3 Diseño y realización de MMICs.

V.4 Caracterización de MMICs

V.5 Ejemplo.

# **Requisitos Previos**

Conceptos básicos de teoría de circuitos, electrónica básica, de matemáticas y de teoría de la señal y comunicaciones. Conceptos de microondas (líneas de transmisión, ondas de potencia, etc.) y de circuitos y subsistemas de comunicaciones que se enseñan en cursos anteriores.

# **Objetivos**

1.- Objetivos Conceptuales:

1.1 Conocer los conceptos necesarios en la transmisión por medios guiados y las herramientas de análisis de circuitos de alta frecuencia.

1.2 Conocer el funcionamiento y diseño de circuitos de modulación y demodulación.

1.3 Concocer los métodos de diseño de filtros, amplificadores, osciladores, etc en alta frecuencia.

1.4 Relacionar los conceptos de teoría de la señal y de la comunicación con el diseño de circuitos y sistemas.

1.5 Conocer los instrumentos de medida de circuitos en alta frecuencia

2.- Objetivos Procedimentales:

2.1 Diseñar, manejar y caracterizar medios de transmisión guiados y circuitos, subsistemas y sistemas de RF y microondas

2.2 Experimentar con medios de transmisión y circuitos reales de RF y microondas

2.3 Planificar, diseñar, simular y probar en ordenador la respuesta de circuitos de RF y microondas.

- 3.- Objetivos Actitudinales:
- 3.1 Preocuparse por la calidad del trabajo de diseño en grupo y valorar la labor del compañero
- 3.2 Defender de forma escrita u oral el trabajo de diseño en grupo
- 3.3 Valorar con rigor y espíritu crítico los efectos de la radiación electromagnética

# **Metodología**

\*Clases de Teoría.

- Actividad del profesor: Se trata de una asignatura de cierta especialización teórico-práctica, donde se refleja de forma inmediata la aplicación práctica de los conceptos teóricos. Así pues, está pensada para impartirse mediante -clases magistrales-. Sin embargo, dado el carácter interdisciplinar de las materias permite que en las clases haya cierta participación del alumnado. En la organización de la clase se tiene en cuenta, que se trata de una asignatura especializada, con un temario extenso, en la que se pretende que el alumno comprenda suficientemente los conceptos básicos necesarios y su aplicación con ejemplos prácticos. Así pues, se hace más hincapié en los propios contenidos que en la forma de obtenerlos.

La clase en la pizarra se complementa con el uso de transparencias, no sólo para agilizarla (dado la amplitud de la asignatura), sino porque las materias están impregnadas de dibujos, tablas, gráficas, etc.

- Actividad del estudiante: El estudiante por tanto deberá tomar apuntes de aquellos temas cuyas notas no se hayan publicado previamente así como plantear en clase las dudas que le surjan sobre el tema que se imparte.

En asuncia del profesor el alumno ha de preparar los apuntes cuando proceda, estudiar la materia y realizar los ejercicios que proponga el profesor o encuentre en la bibliografía.

\*Prácticas de Laboratorio.

Se realizan seis prácticas de hardware en laboratorio (ver apartado de Prácticas) y un trabajo presencial que forma parte de la práctica nº 7 (con software).

- Actividad del profesor: Cada práctica de hardware incluirá una clase previa en pizarra en la que se hace un resumen de los conceptos teóricos necesarios y se aclaran algunos puntos del trabajo a desarrollar en el laboratorio. En éste, el profesor resolverá las dudas que surjan y mostrará efectos no recogidos en teoría así como instrumentos y elementos de la materia de carácter divulgativo. En la práctica de software (n<sup>o</sup>7) el profesor explicará, con ejemplos, los programas de ordenador necesarios y propondrá temas generales para los trabajos que encauzará si es el caso.

- Actividad del estudiante: En las clases de pizarra introductorias el estudiante deberá tomar notas y estudiarlas por su cuenta. En el laboratorio deberá realizar las prácticas según el guión disponible para ello. En la práctica de software (nº7) los alumnos, en grupos de dos, realizarán el trabajo de diseño que escojan; éste deberá ir acompañado de una memoria que será calificada por el profesor.

La web de la asignatura: www.gic.dsc.ulpgc.es o el campus virtual No se admiten consultas 2 días antes de los exámenes.

# **Criterios de Evaluación**

Actividades que liberan materia:

- Las Prácticas completas (hasta el 30%): Ello implica aprobar el examen teórico-práctico y el trabajo de diseño de la práctica nº 7.

Consideraciones generales:

- Evaluación global de la asignatura.

Examen en convocatoria Ordinaria con una parte de Teoría (con problemas) que vale el 70% de la nota final y otro de las Prácticas de Laboratorio (teórico-práctico y en la misma fecha) que vale el 19,5 %. A la nota de estos exámenes, una vez aprobados, se le añadirá la del trabajo de la práctica nº7 (10,5%).

Hay que aprobar los dos exámenes con 5 puntos; Si no es así la nota máxima será de 4,0 puntos. Los exámenes están limitados en tiempo y tamaño.

Cada error grave en una pregunta del examen de convocatoria supondrá un detrimento del 70% de la puntuación de la pregunta completa. Lo mismo ocurre con cualquier texto que no responda a lo que se pregunta.

- Evaluación de las prácticas. Dos métodos:

a) Evaluación continua. Implica la asistencia regular a las prácticas y entregar el trabajo de diseño por ordenador de la práctica nº 7.

Cada práctica no realizada supondrá la resta de 1 punto sobre la nota final de prácticas. Sólo si está debidamente justificada habrá una sesión para recuperarla. Con más de dos faltas sin justificar las prácticas se evaluarán por el método b).

Se realizará un examen (teórico-práctico) en la fecha de la convocatoria junto con el de teoría. Dicho examen supone el 65% del total de la nota del Laboratorio que se suma a la obtenida en el trabajo de diseño de la práctica nº7 (35%).

Si el examen se aprueba, la nota del mismo se conserva sólo si en ese curso se ha aprobado el trabajo de diseño de la práctica nº7. En caso contrario sólo se guarda hasta la convocatoria Extraordinaria de ese curso.

La nota del trabajo, por su lado, se conserva hasta la siguiente convocatoria Ordinaria (si no cambia el proyecto docente) y hace media si en el examen teórico-práctico se ha obtenido al menos 5 ptos.

b) Evaluación final junto con el examen de Teoría. Los que no realicen todas las prácticas tendrán un examen teórico-práctico distinto a los que se acojan al método de evaluación continua y han de aprobar el trabajo de la práctica nº7.

### **Descripción de las Prácticas**

Se hacen un total de ocho prácticas, la primera es de presentación e introducción, las seis siguientes son de hardware con instrumentación de laboratorio propia de alta frecuencia y la 7ª de análisis y diseño mediante ordenador y de la que hay que realizar un trabajo. Las prácticas de hardware se realizarán en el Laboratorio de Electrónica de Comunicaciones y las de diseño con ordenador en éste o en el Laboratorio de Teoría de la Señal. Al comienzo de las clases se elaborará una lista para confeccionar los grupos con los alumnos matriculados: sólo se podrán apuntar en clase o en las horas de tutoría, no por e-mail o teléfono. Cada grupo tendrá el mismo número de alumnos. Los alumnos que se incorporen después de confeccionarse los grupos tendrán que adapatarse estrictamente a los huecos que queden disponibles. Asimismo aquellos que hayan realizado las prácticas en años anteriores y se apunten de nuevo tendrán que realizarlas todas como si fuera la primera vez. Todas las prácticas incluyen un explicación teórica que normalmente se realizará en el aulario.

Prácticas

P.0 Presentación del laboratorio, introducción y descripción de las prácticas (2 horas).

P.1 Medidas en cable coaxial: reflectometría (3h).

- P.1.1 Transmisión de pulsos: efecto de la carga
- P.1.2 Medida de longitud del cable.
- P.1.3 Medida del COE
- P.1.4 Medidas con señal sinusoidal

P.2 Híbridos y acopladores. Aplicación a moduladores de RF y microondas (3h).

- P.2.1 Híbridos y acopladores
- P.2.2 Modulador-demodulador I-Q

P.3 Moduladores analógicos de RF y microondas (3h).

- P.3.1 Modulador I-Q para AM, DBL y BLU
- P.3.2 Moduladores de frecuencia
- P.3.3 Moduladores de fase

P.4 El modulador I-Q en aplicaciones digitales (3h).

- P.4.1 Generación y filtrado de datos
- P.4.2 Moduladores ASK, BPSK, QPSK y FSK

P.5 El analizador de redes (2h).

P.5.1 Descripción del banco. Diagrama de bloques

- P.5.2 Proceso de calibración
- P.5.3 Medida de algunos subsistemas

P.6 Medidas sobre microstrip (2h).

P.6.1 Diseño de la red de adaptación para una impedancia dada.

P.6.2 Calibración y medida de la impedancia a adaptar

P.6.3 Medida de la impedancia adaptada.

3

P.7 Análisis de circuitos con ordenador (12 horas).

P.7.1 Descripción del programa diseño: ficheros ckt y de datos, comandos, etc (2h.)

P.7.2 Ejemplos: adaptación de una impedancia y análisis de cuadripolos (2h.)

P.7.3 Utilización del programa y diseño de líneas de transmisión (2h.)

P.7.4 Diseño de un circuito propuesto (6h.)

# **Bibliografía**

#### **[1 Básico] Microwave engineering /**

*David M. Pozar. Wiley,, New York : (1998) - (2nd ed.) 0471170968*

#### **[2 Básico] Introducción a la teoría de microondas /**

*por Vicente Ortega Castro. Escuela Técnica Superior de Ingenieros de Telecomunicación, , Madrid : (1979) - (4ª ed.) 8474020212*

#### **[3 Básico] An Introduction to guided waves and microwave circuits /**

*Robert S. Elliott. Prentice Hall,, Englewood Cliffs (NJ) : (1993) 0-13-481052-X (Prentice Hall)*

#### **[4 Recomendado] MIC & MMIC amplifier and oscillator: circuit design /**

*Allen A. Sweet. Artech House,, Boston : (1990) 0890063052*

#### **[5 Recomendado] Microwave filters, impedance-matching networks, and coupling structures /**

*George L. Matthaei, Leo Young, E. M. T. Jones. Artech house,, Dedham, MA : (1980) 0890060991*

#### **[6 Recomendado] Microwave solid state circuit design /**

*Inder Bahl, Prakash Bhartia. John Wiley & Sons,, New York : (1988) 0471831891*

#### **[7 Recomendado] Design of RF and Microwave amplifiers and oscillators /**

*Pieter L. D. Abrie. Artech House,, Boston : (1999) 089006797X*

#### **Organización Docente de la Asignatura**

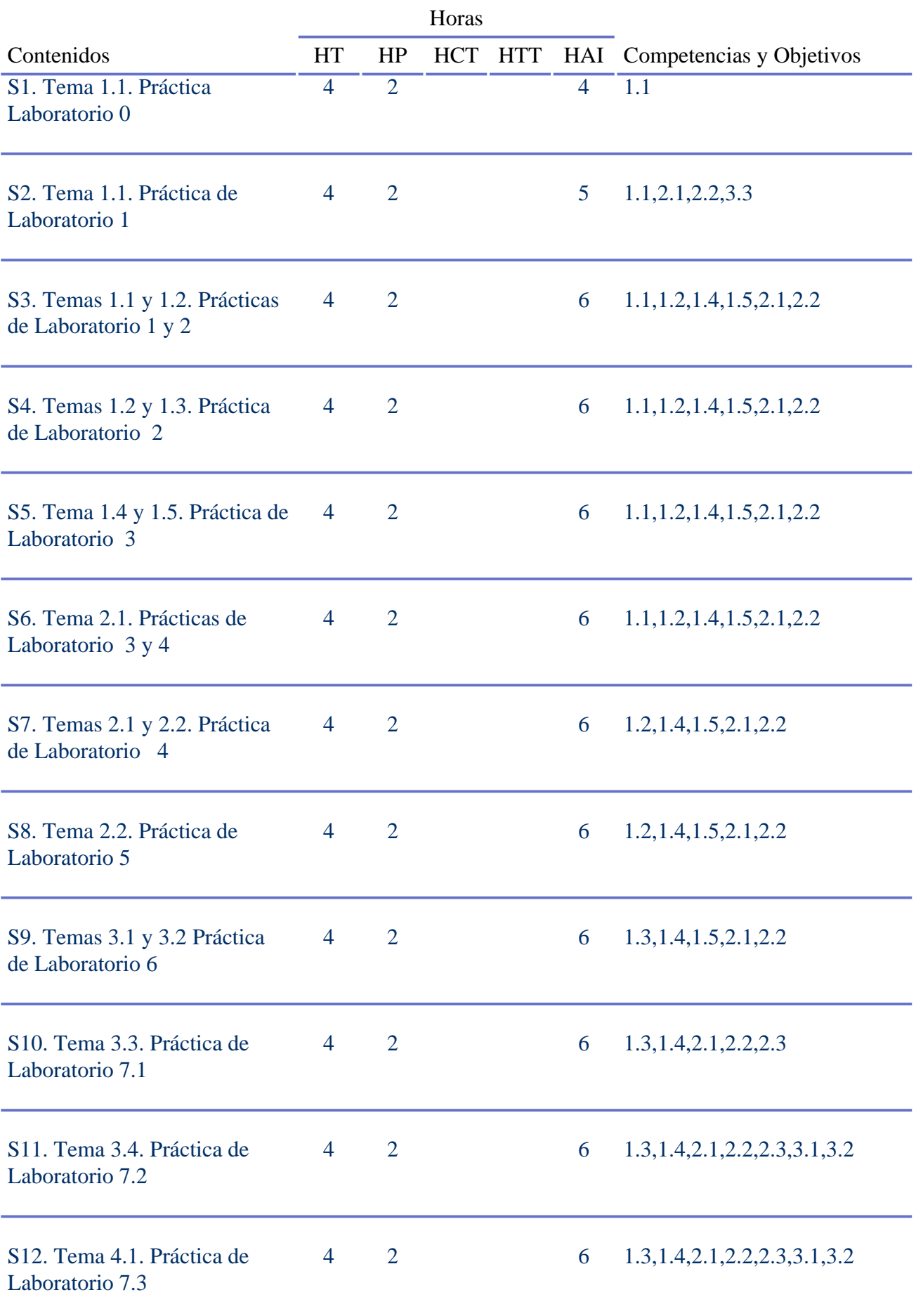

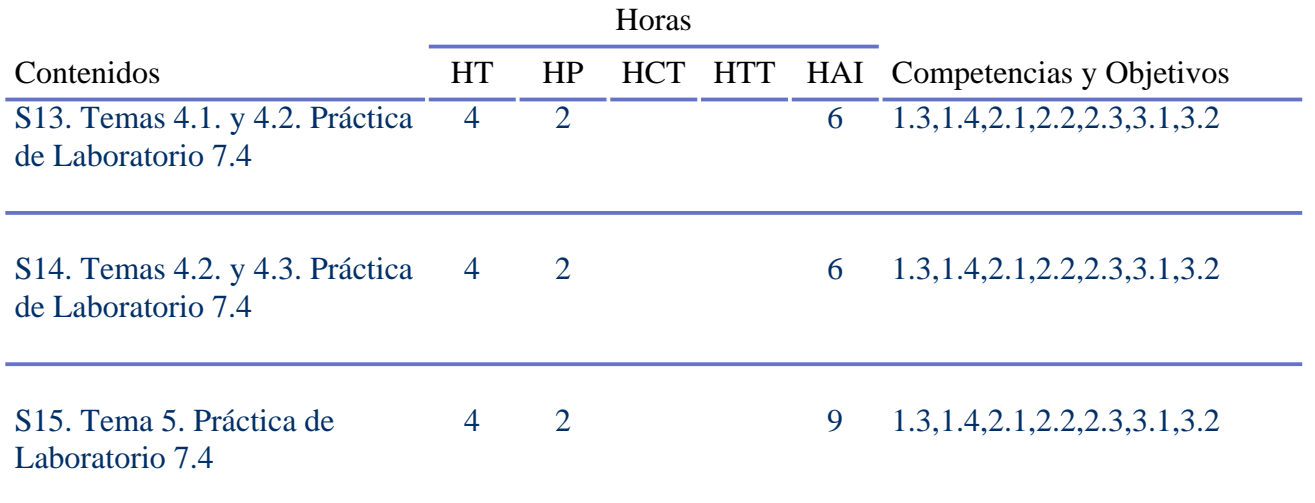

# **Equipo Docente**

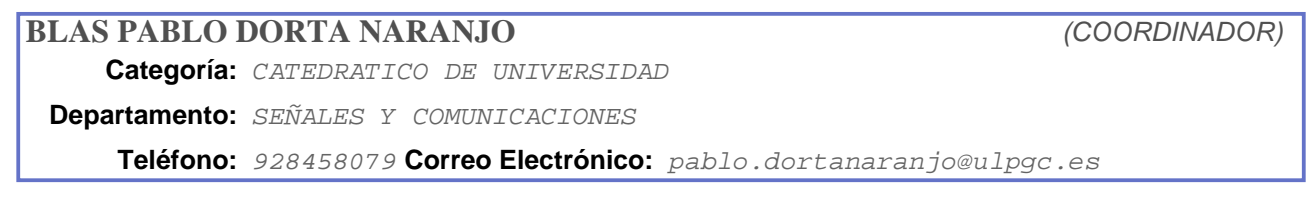

## **Resumen en Inglés**

This course is attempted to give a practical application of the basic concepts on microwaves, transmission lines, circuits parameters, etc. An other goal is to extend the acquired knowledge in the previous matter like -Communications: Circuits and Subsystems- to the components and devices that are used in signals of high frequency including the design and analysis of circuits by means of computer